## PASSPORT® POS OPERATIONS

## **REPOLL XML FILES**

*Need to repoll XML files for your third-party back-office system?* IT'S A CINCH WITH PASSPORT® POINT-OF-SALE.

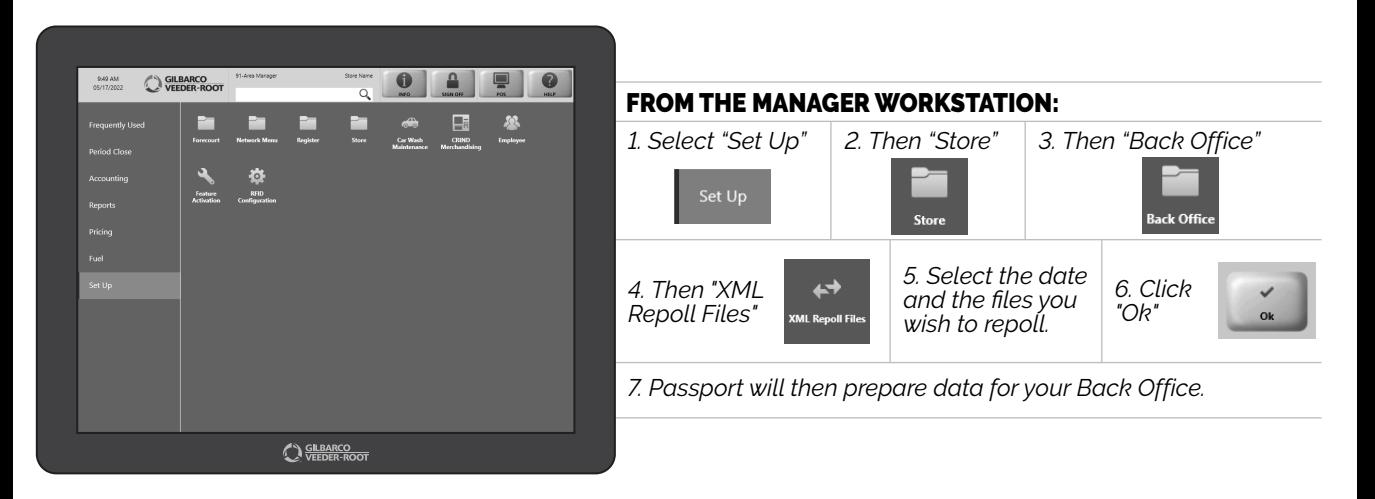

*ANOTHER IT HOUSEKEEPING TASK MADE EASY BY PASSPORT.*

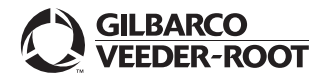

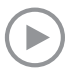

*Watch the REPOLL XML FILES demo at: Gilbarco.com/PassportTips*